## **WLAN an der HTL Hollabrunn**

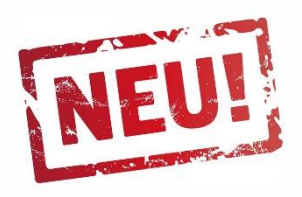

Mit Beginn dieses Schuljahres gibt es eine Umstellung im WLAN: bitte nur mehr das WLAN HTLHL verwenden! (Authentifizierung gem. IEEE 802.1X) (die Netze HTL-HL, HTL-NB und HTL-LT werden ab Mitte September aufgelassen!)

- · Es gibt nur mehr ein Netz im gesamten Schulgebäude
- Bereits beim Einrichten der WLAN-Verbindung wird einmalig der Benutzername und das Passwort angegeben
- · Das Notebook bzw. Mobiltelefon kann sich selbständig beim Betreten der HTL mit dem Netz verbinden

## Einrichtung unter Windows 10:

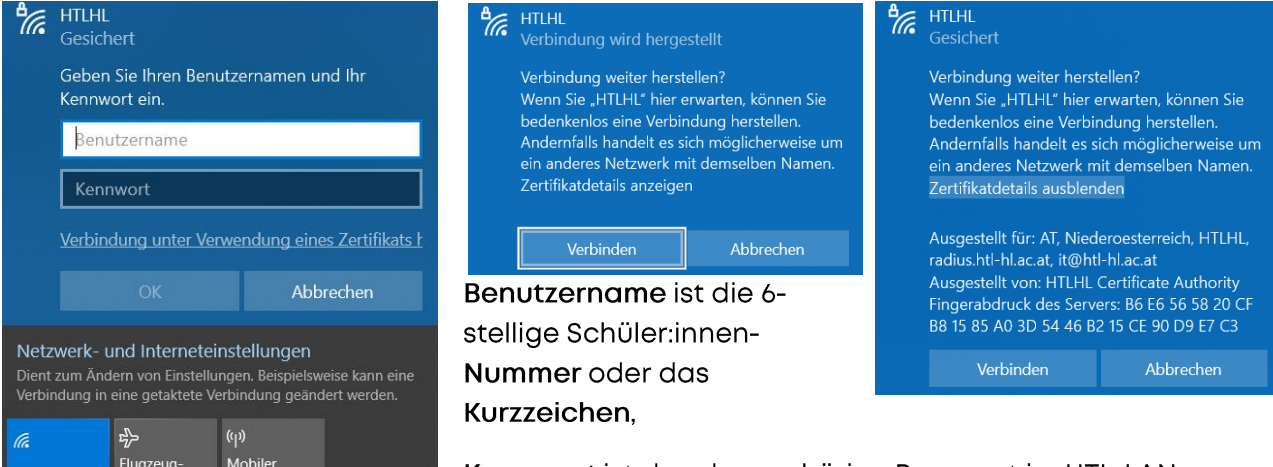

Kennwort ist das dazugehörige Passwort im HTL-LAN.

Fingerprint des Zertifikats (kann zur Sicherheit überprüft werden): "B6:E6:56:58:20:CF:B8:15:85:A0:3D:54:46:B2:15:CE:90:D9:E7:C3" (SHA1) oder "04:7E:B1:9B:B2:F4:D7:54:09:92:16:11:9C:70:61:13:3B:31:83:05:9B:4E:83:73:7D:81:30:B7:A1:09:8F:05" (SHA256)

## **Einrichtung unter Android:**

Hotspot

WLAN

 $modus$ 

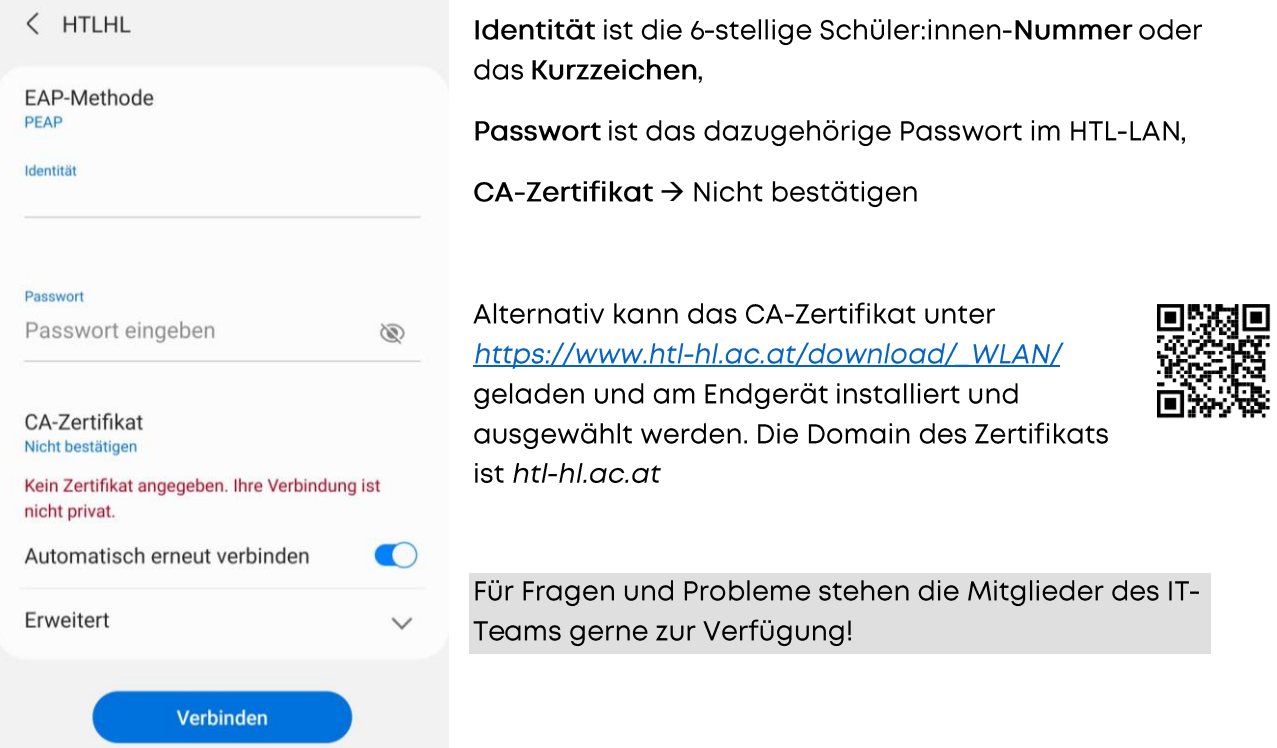